## **Sim/Reco tools**

T. Yang (FNAL)

Nov 16, 2017

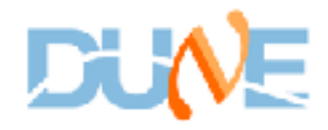

## **Atmospheric neutrino simulation**

- Use GENIE generator
- Use Bartol flux at Soudan
- Spent ~a year tracking down a bug in GENIE Bartol flux driver
	- <https://cdcvs.fnal.gov/redmine/issues/14881>
	- [https://indico.fnal.gov/event/15181/session/2/contribution/9/material/](https://indico.fnal.gov/event/15181/session/2/contribution/9/material/slides/0.pdf) [slides/0.pdf](https://indico.fnal.gov/event/15181/session/2/contribution/9/material/slides/0.pdf)
- New atmospheric neutrino samples generated (100k events each):
	- prodgenie\_atmnu\_max\_dune10kt\_1x2x6\_mcc9.2
	- prodgenie\_atmnu\_min\_dune10kt\_1x2x6\_mcc9.2
	- prodgenie\_atmnutau\_max\_dune10kt\_1x2x6\_mcc9.2
	- anatree files: /pnfs/dune/persistent/dunepro/v06\_55\_00/\*root
	- art files (temporarily): /pnfs/dune/scratch/dunepro/v06\_55\_00/mergeana/

## **Proton decay simulation**

- Use GENIE generator
- Right now only simulate p->nuK channel
- Latest sample (10k events):
	- prodndk\_dune10kt\_1x2x6\_mcc8.0
- It is easy to increase statistics
- It is easy to simulate other channels
- Similar simulation for n-nbar exists.

## **Reconstruction tools**

- The current larsoft reconstruction provides useful TPC and PD information
	- DUNE-doc-1689-v3
	- Also take a look at the tutorial Alex and I gave on Tuesday.